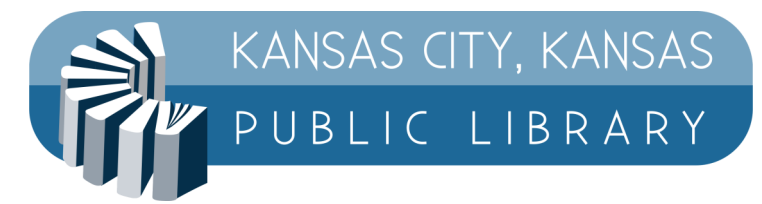

## **Kansas City, Kansas Public Library MobilePrint Instructions**

MobilePrint, or wireless printing, is available at the following Kansas City, Kansas Public Library branches: MAIN, SOUTH, TURNER, and WEST.

Submit your print job to the print queue for the branch and printer you want to use, and then pay for the print at the library, like you would when printing from the public lab.

In addition, you can use a web portal for the branch, select a printer type (black and white or color), enter your email address (for your position in the printer queue) and upload your document to print. You can then go to the library branch to pay for and retrieve your document.

Use the following URL links for the specific branch you will retrieve your print job from:

MAIN: [https://www.printeron.net/kckpl/main](http://www.printeron.net/kckpl/main) SOUTH: [https://www.printeron.net/kckpl/south](http://www.printeron.net/kckpl/south) TURNER: [https://www.printeron.net/kckpl/turner](http://www.printeron.net/kckpl/turner) WEST: [https://www.printeron.net/kckpl/west](http://www.printeron.net/kckpl/west)

Enter your information, as the example below, and click on the right-hand triangle to proceed:

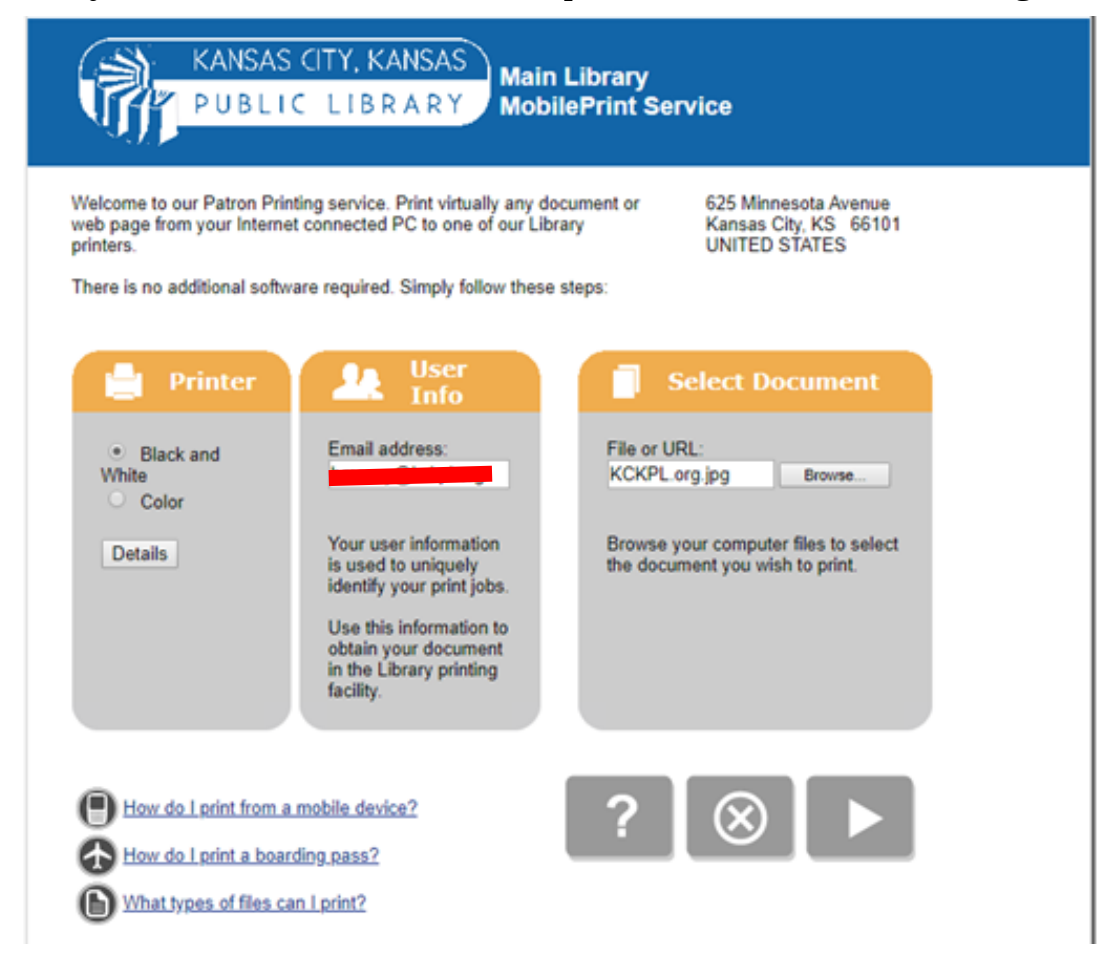

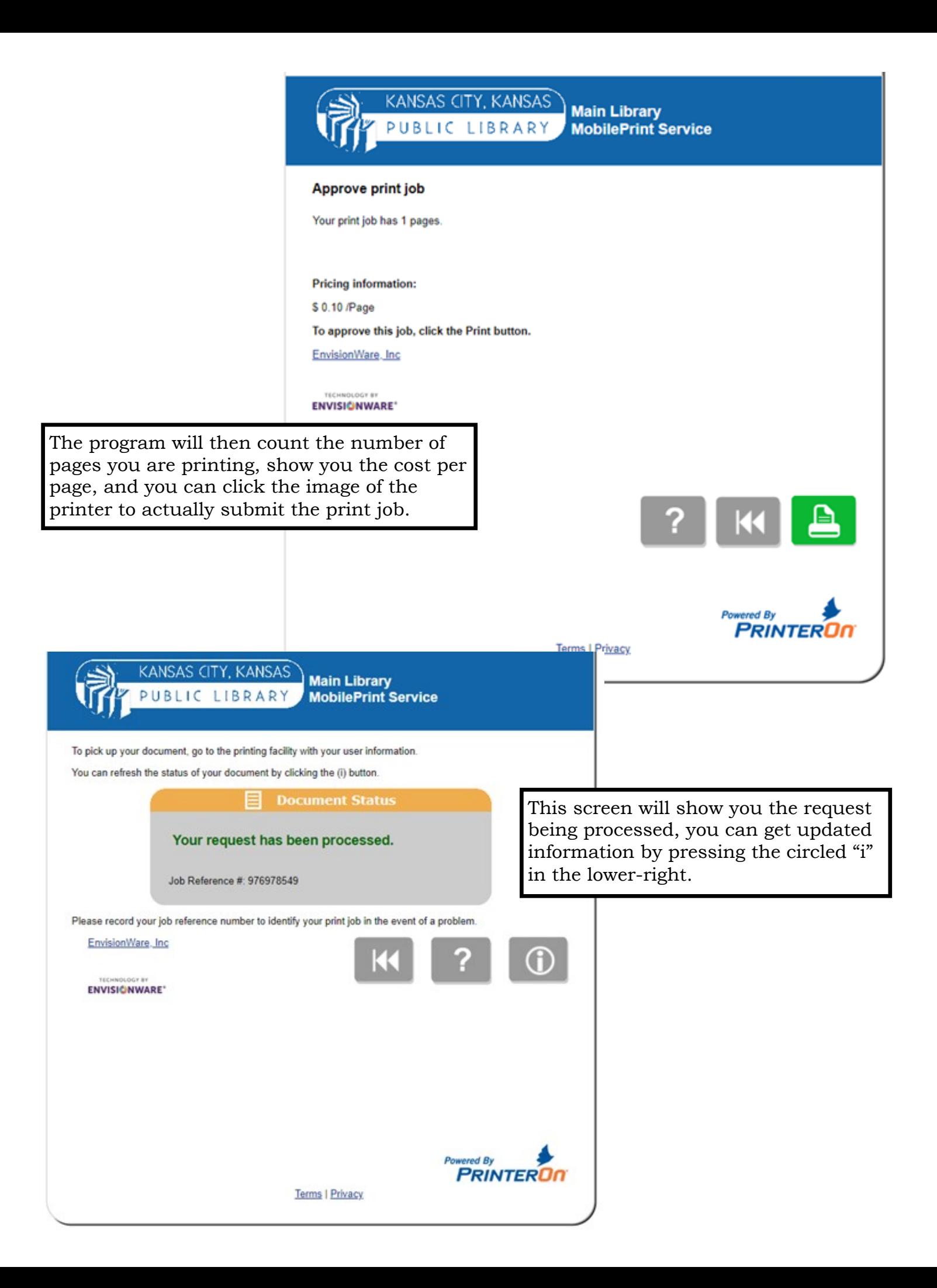

## **Print using the mobile app, PrinterOn**

If you have an Android or Apple device, you might want to use the apps, which are available from the respective online stores. Look for the PrinterOn application and install it.

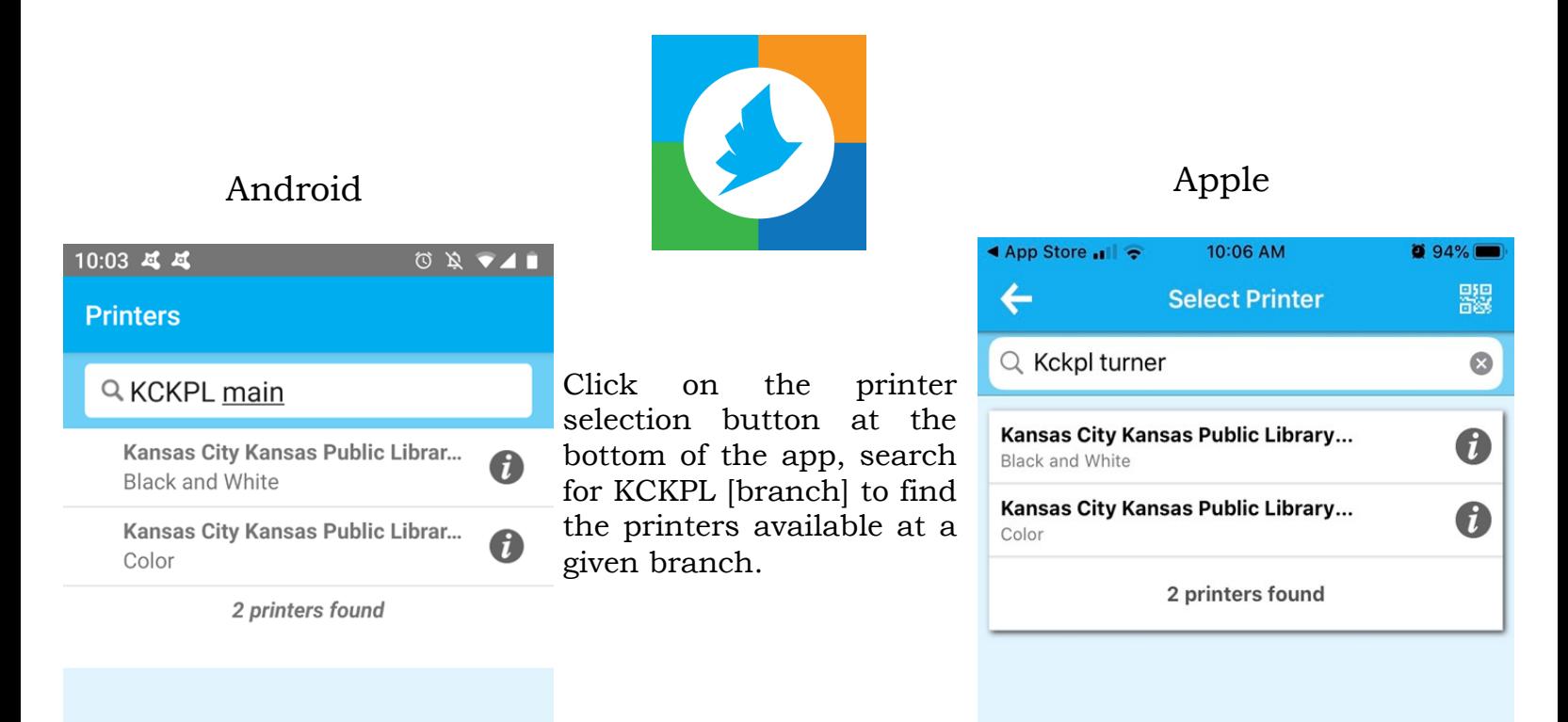

Click on which printer you want to use, select your document, click on the PRINT icon, enter your email address, and your document's on the way to the print queue for you to pick up at the library! It will take a minute or two to process the document and actually send it on the way.

## What type of files can I print?

- Microsoft Word for Windows or Mac 2000-2019
- Microsoft Excel for Windows or Mac 2000-2019
- Microsoft PowerPoint for Windows or Mac 2000-2019
- LibreOffice writer 2.x and later
- LibreOffice calc 2.x and later
- LibreOffice impress 2.x and later

Graphics and text formats:

PDF PNG BMP JPB HTML TIFF RTF ASCII

This is just a partial list for others, please check the web portal for any of the branches under "What types of files can I print?".